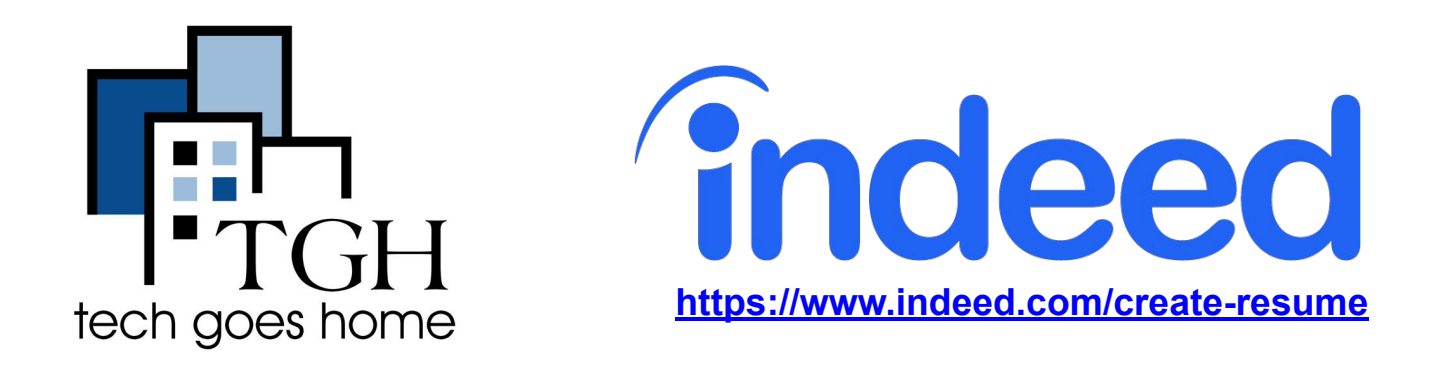

# **Le créateur de CV d'Indeed (Indeed Resume Builder)**

Indeed Resume Builder est un outil gratuit qui vous aide à rédiger un CV (resume) qui reflète votre expérience professionnelle antérieure et/ou toute autre expérience pertinente.

### **Instructions**

1. Ouvrez votre navigateur Internet (Chrome, Internet Explorer, Safari, etc.) et allez à l'adresse suivante https://www.indeed.com/create-resume

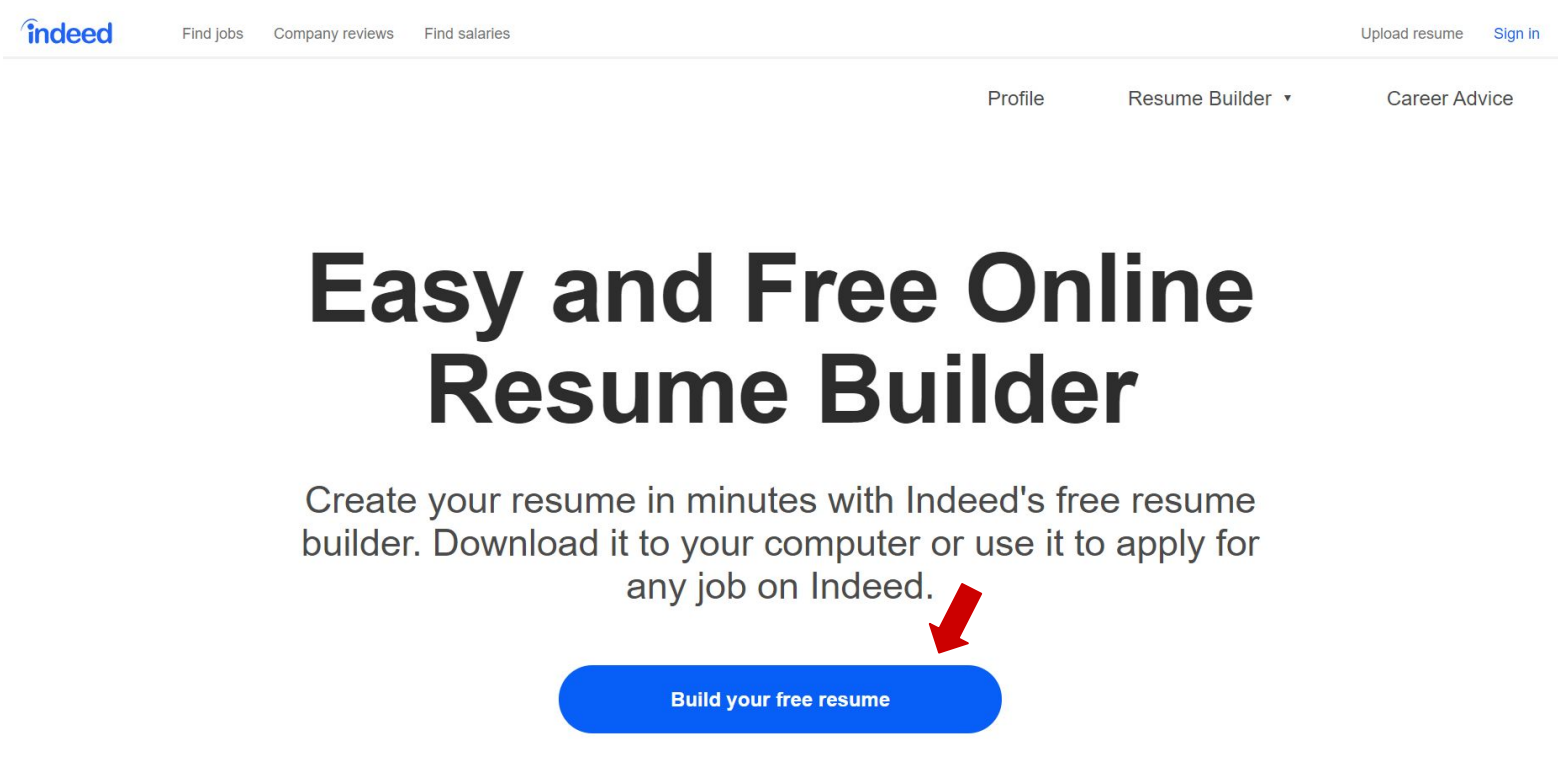

2. Sélectionnez le modèle dont l'aspect/la description vous plaît. Pour cet exemple, nous choisirons minimaliste.

### Select a template to get started

You can always try different templates while building your resume.

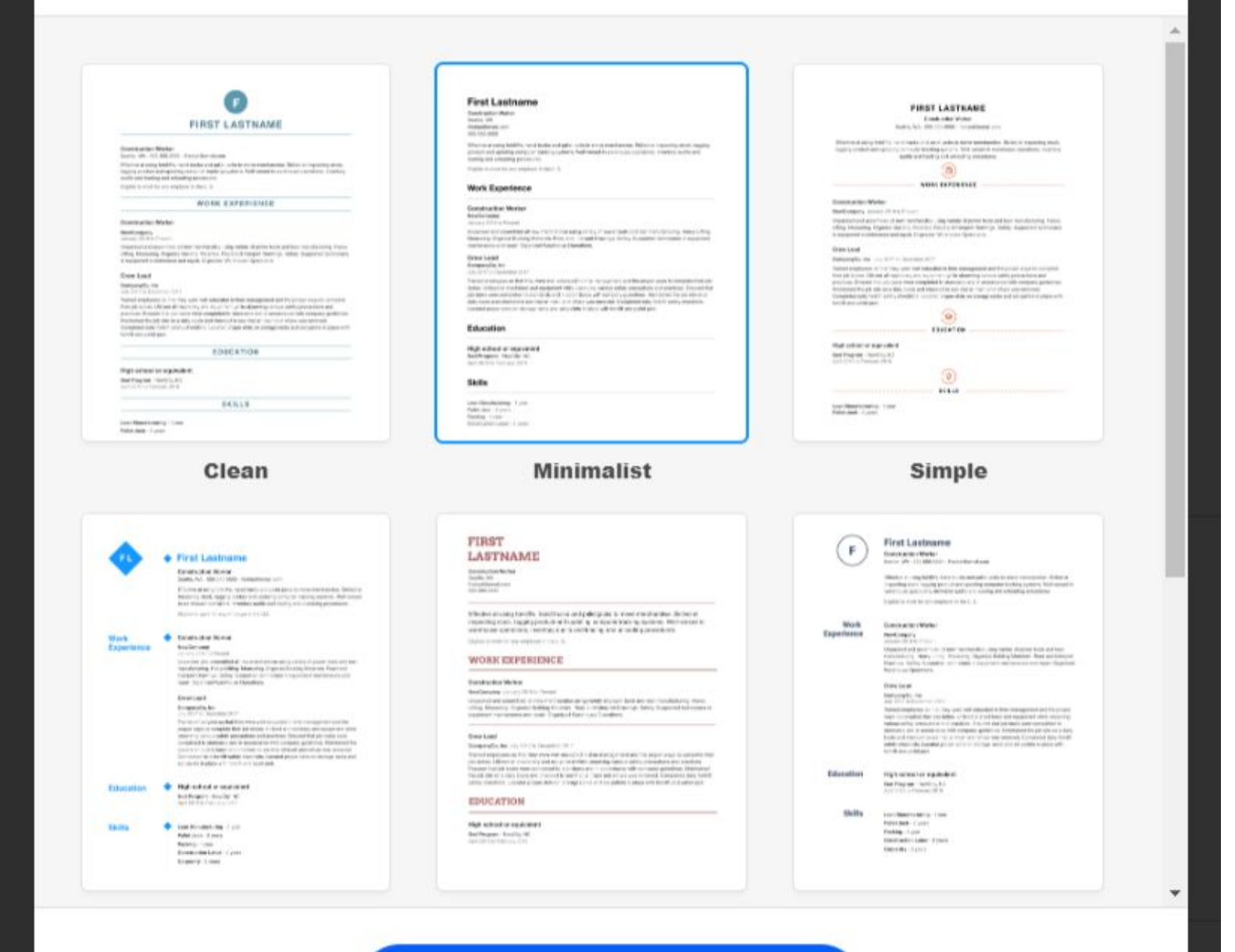

**Select this template** 

2. Saisissez vos informations dans les champs appropriés lorsque vous y êtes invité. Bien qu'il soit question d'expérience professionnelle, vous pouvez inclure toute expérience pertinente pour les emplois auxquels vous postulez.

Cela peut inclure la gestion d'un foyer, d'une expérience de bénévolat, etc. Il s'agit d'une expérience que les employeurs trouveront précieuse, et qui est applicable au travail (par exemple, l'organisation d'un événement pour votre groupe religieux serait pertinente pour les postes administratifs).

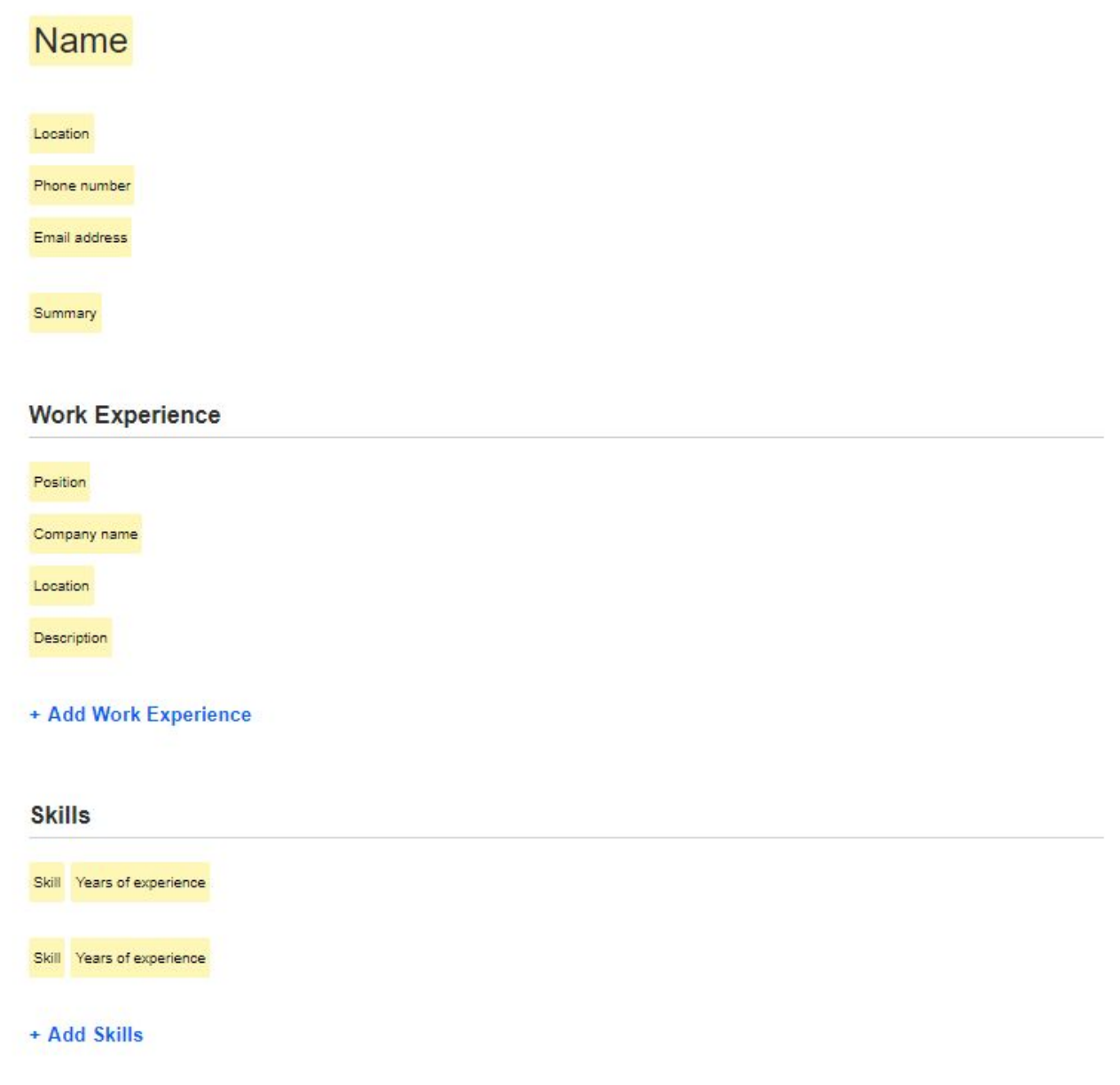

3. Vous trouverez ci-dessous un exemple de CV avec différents types d'expérience. Vous trouverez d'autres conseils en matière de CV sur Google. Un exemple (clicquez ici) présente des conseils pour les mères au foyer.

## **Jane Doe**

Boston 617-123-4567 jane.doe@gmail.com

Jane has a wide array of work and other relevant experience that prepares her for this job opportunity. She has retail experience that demonstrates ability to interact with customers, sales experience, and order entry, as well as volunteer and household experience that has built other skills like calendar management. She is also a hard-worker, organized, and committed to learning every day.

#### **Work Experience**

#### **Cashier and Customer Support**

2013 to 2015 The Home Depot Waitham, Massachussets Assisted customers paying for and returning goods Communicated and helped find the right products for their needs Order entry and sales system experience General support to store management as requested

#### **Household Manager**

#### Company name

Waltham, Massachussets

Since 1990, I have raised four kids and performed the necessary duties to do so. This includes tutoring / helping with school work, household cleaning and laundry, driving to various activities, managing schedules, budgets, and more.

#### **Parent Teacher Organization Volunteer**

1995 to 2005 John F. Kennedy Middle School Waltham, Massachussets Scheduled meetings and set agenda for discussion Led fundraising of \$X,XXX over ten years to support education Managed different groups / interests and communicated with school administrators

#### + Add Work Experience

#### **Skills**

Fluent in English and Spanish - 10+ years

Google (Gmail, Calendar, etc.) - 10+ years

+ Add Skills

#### Education

#### Needham High School High school or equivalent General Studies Needham. Massachussets

4. Une fois que vous avez terminé votre CV, cliquez sur télécharger (download).

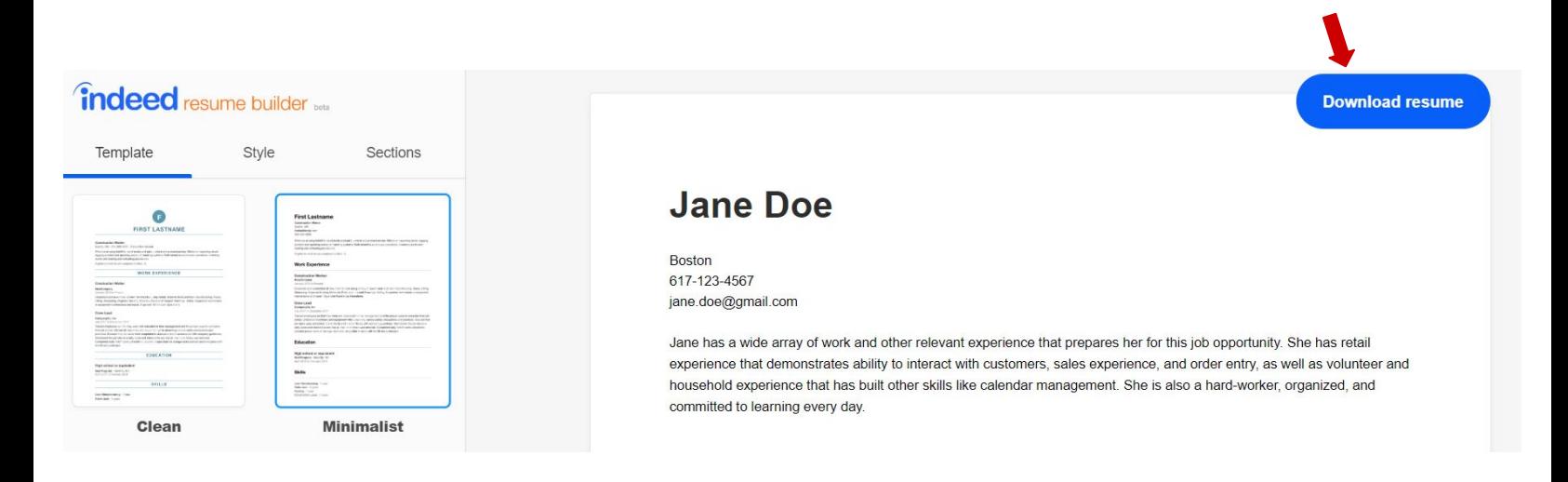

5. Il vous sera demandé de nommer votre fichier. Faites-le avec votre nom : "CV de Jane Doe"("Jane Doe Resume"), puis cliquez sur enregistrer (save).

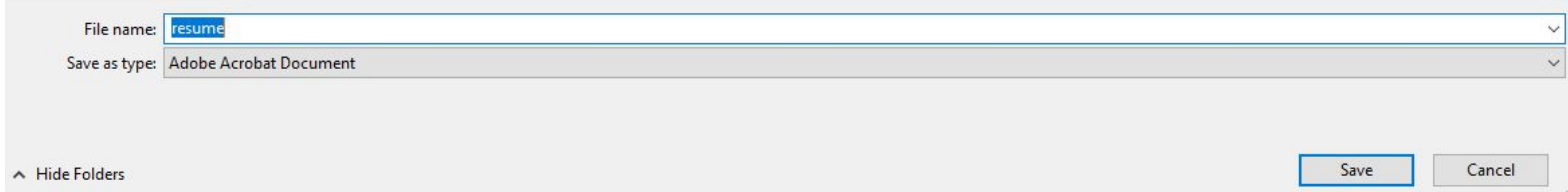

6. Félicitations ! Vous avez maintenant un CV prêt à être soumis à des offres d'emploi - bonne chance !